# **Digital Services**

# 2018-2019

# ]Y¶ Direction du **numérique**

**Université** de Strasbourg

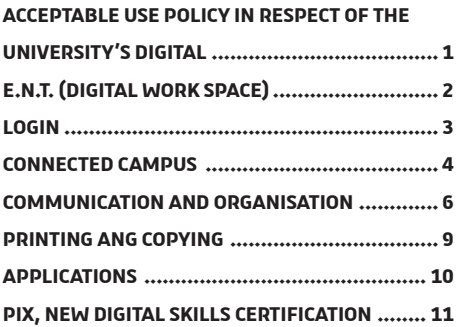

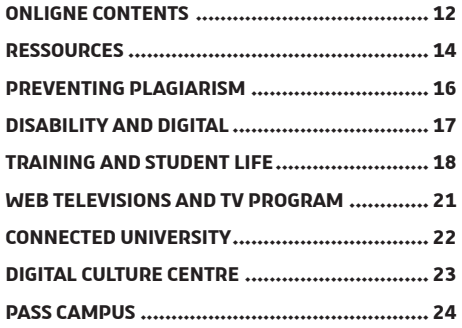

#### **A commitment by the members of the Unistra community**

<span id="page-2-0"></span>**ACCEPTABLE USE POLICY IN RESPECT OF THE UNIVERSITY'S DIGITAL**

Access to the software, equipment, IT tools and digital services of the University requires that the "Acceptable use policy in respect of the Digital Resources of the University of Strasbourg" be electronically signed. This policy defines the rights, duties and responsibilities of the users, Information System users and applies to all users at the University.

Read the policy under the tab "**University Life / Internal Regulations (Vie de l'université / Règlements intérieurs)**" of your **[E.N.T](https://ent.unistra.fr)**.

#### **The access portal to the university digital services**

**L'Espace Numérique de Travail (Digital Work Space)** is the access portal to the university digital services. All the tools and services relevant to your studies at the University of Strasbourg can be found online:

- services related to your education and student life (timetable, exam results, re-enrolments, grants, sporting activities, culture card…);
- teaching services (online courses, audiovisual resources or podcasts…);
- the virtual library of the University catalogues of the different libraries, online reviews, theses and digital books…;
- your student webmail and various practical tools including software to manage your print-outs from your computer on the campus copiers, downloading free software, news about the University and your academic unit, etc.

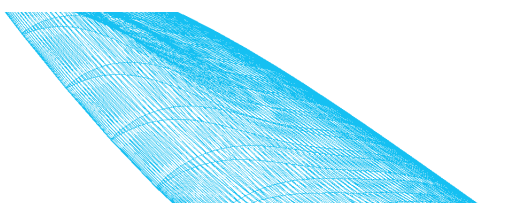

<span id="page-3-0"></span>**E.N.T.** 

#### **To log in or activate your E.N.T. user account**

Once you have completed your first administrative registration with the University, visit: **[ent.unistra.fr.](https://ent.unistra.fr)**

**→** "**Activation**" of your account: at the top right of the home page.

#### <span id="page-4-0"></span>**LOGIN**

#### **To activate or change your password**

See the section "**Catalogue des services / Identité et droits d'accès / Gestion des comptes**" on the website **[services-numeriques.unistra.fr.](https://services-numeriques.unistra.fr)**

#### **To correctly manage your password: Security Rules**

To help you correctly manage your password, we invite you to read our recommendations on:

**[motdepasse.unistra.fr.](https://motdepasse.unistra.fr)**

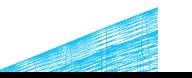

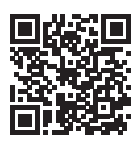

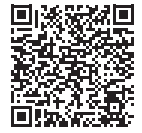

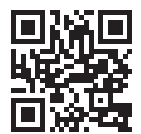

#### **Wi-Fi hotspots**

The university has installed digital open spaces: places arranged for work, exchange or relaxation. You will find adapted furniture, a Wi-Fi connection and sockets to recharge your mobile devices.

<span id="page-5-0"></span>**CONNECTED CAMPUS**

Wi-Fi hotspots are accessible to everyone in many buildings: U2-U3 Library, Atrium, Patio, Escarpe, Lebel, Faculty of Mathematics and Computer Science, School and Earth Sciences Observatory... Other locations are under review. To find out where the **Wi-Fi hotspots** Q are: **[plans.unistra.fr](http://plans.unistra.fr)**.

#### **Computers Rooms**

Computers are available in resources rooms and libraries to allow you access to all of the university's digital services.

For further information on the resource rooms: check the section "**[Catalogue des services](https://services-numeriques.unistra.fr/catalogue/service.html?tx_sncatalogueservices_pi1%5Bservice%5D=s-services_sallesderessourcesetdeformationsmultienvironnements&cHash=414ff6b2807f73cfdc89edb6cfd948db)** / **Pédagogie**" on the website **[services-numeriques.unistra.fr](https://services-numeriques.unistra.fr)**.

#### **Discover the campus**

can be used on all digital media (computer, tablet, of Strasbourg offers free wireless access to the telephone) to help you find your way around network. Approximately 1500 Wi-Fi terminals the campus and find the resources you need: installed throughout the campuses cover most of **[plans.unistra.fr](http://plans.unistra.fr)**.

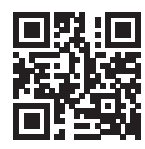

[T](http://plans.unistra.fr)o make it easier for you to move around, use the route **search** and **sharing** features.

#### **The network - Wi-Fi login**

Consult the interactive plan of the campus that In order to facilitate campus life, the University the living areas and teaching rooms.

> Your **E.N.T. identifiers** allow you to access **Osiris**  or **Eduroam** university Wi-Fi networks from your computer, tablet or smartphone.

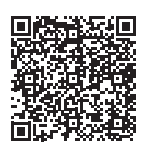

Further information and documentation is available on the website **[services-numeriques.unistra.fr](https://services-numeriques.unistra.fr)**, from the section

"**[Catalogue des ser](https://services-numeriques.unistra.fr/catalogue/service.html?service=s-services_gestiondinfrastructureswifi)vices** / **Services d'infrastructures**".

#### **Online timetable**

<span id="page-7-0"></span>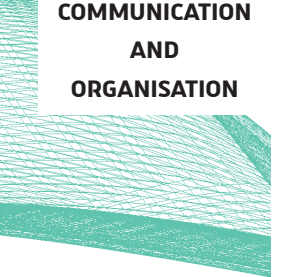

Course timetables are online in the **[E.N.T.](https://ent.unistra.fr)** To access it, select the student groups or subjects that concern you at the beginning of the semester via the tab: "**Mon dossier** / **Personnalisation de l'emploi du temps**". Then, you may check your timetable in "**Mon dossier** / **Mon emploi du temps** ".

#### **EVENTO**

The University of Strasbourg provides you with a polling tool. Called EVENTO, it helps you to agree on several appointment dates, to define a meeting place, to carry out a quick survey...

It is available to all University staff and students (for the creation of polls: after authentication).

Access from: **[evento.renater.fr](https://evento.renater.fr)**.

Further information on the website **[services-numeriques.unistra.fr](https://services-numeriques.unistra.fr)**[,](https://evento.renater.fr) in the section "**Catalogue des services**/ **Outils collaboratifs**".

#### **Webmail and online agenda: SOGo**

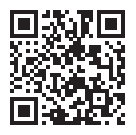

After your administrative registration, you will receive a webmail address ending with **@etu.unistra.fr**, a 10GB mailbox and a personal online calendar.

**Warning:** your Unistra webmail address is used primarily by the university's services to contact you. If you use a personal address **do not forget to consult your address @etu.unistra.fr in priority**.

Access SOGo from: **[agenda.unistra.fr](https://agenda.unistra.fr)** and the "**Messagerie**" tab of the **[E.N.T](https://ent.unistra.fr).**

Further information and documentation on the website **[services-numeriques.unistra.fr](https://services-numeriques.unistra.fr)**, in the section "**Catalogue des services**/ **Outils collaboratifs**" under "**Messagerie** " or "**Agenda partagé**".

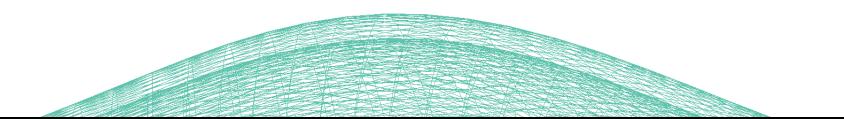

#### **Seafile: file storage, synchronization and sharing**

**Seafile**, the university's cloud service, is now open to all students. Each student therefore has 10 GB of storage space.

**AND ORGANISATION**

**COMMUNICATION** 

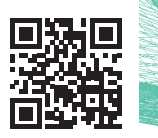

This tool is designed to give you permanent access to your files anytime, anywhere, from any connected device (computer, smartphone or tablet). It allows you to organize your documents and share them with the people of your choice. You can also install the Seafile application on your computer to synchronize file changes with files on the cloud.

To access Seafile : **[seafile.unistra.fr](https://seafile.unistra.fr)** and the tab "**Services pratiques** / **Stocker, partager et synchroniser ses fichiers**" of the **[E.N.T.](https://ent.unistra.fr)**

Further information and documentation on the website **[services-numeriques.unistra.fr](https://services-numeriques.unistra.fr)**, in the section "**Catalogue des services**/ **Outils collaboratifs**" under "**Stockage, synchronisation et partage de fichiers**".

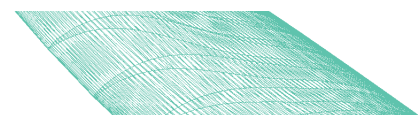

#### **Print, digitize and photocopy at the University**

About fifty copiers and multifunction printers are distributed on campus, with free access in some libraries and cafeterias. With your "pass campus card, you can":

- print from university computers;
- print from your personal computer via cloud printing;
- copy (in color on some sites);
- digitize.

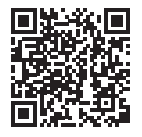

<span id="page-10-0"></span>**PRINTING AND COPYING**

> Buy copy credits from €0.03 per unit (payment online) on the E.N.T. or in cash on the "Corep" ATM (Automatic Teller Machines).

More informations (copiers, cards, prices, functionnalities...) on

**[passcampus.fr](http://www.passcampus.fr)** in the "**Étudiant** / **Services** / **Impression & copie**" section.

For this academic year, 10 copies are offered to you! Scans are free until december 31, 2018.

Go to your **[E.N.T.](https://ent.unistra.fr)** under the "**copies & printing**" tab.

#### **Applications server**

The applications server provides remote access to teaching and office software operating under Windows, with no prior installation on your computer. To consult the documentation and the list of applications offered, click on "**Serveur d'applications**", tab "**Pédagogie**" of your **[E.N.T.](https://ent.unistra.fr)**

#### <span id="page-11-0"></span>**APPLICATIONS**

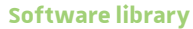

In addition to the applications server, free software programs or software offered at preferential rates (Office 365, SAS, Kapsersky, Adobe, MS Imagine) are available to install on your personal workstation. You will also find DELL laptop offers.

Full information is available in your **[E.N.T.](https://ent.unistra.fr)**, tab "**Services pratiques** / **S'équiper : logiciels et matériel informatique**".

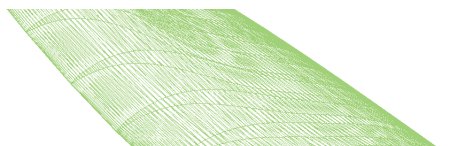

#### **From C2i to Pix**

The C2i is transformed and becomes Pix. This new certification is based on a European framework and becomes the reference in terms of digital skills.

<span id="page-12-0"></span>**PIX, NEW DIGITAL SKILLS CERTIFICATION**

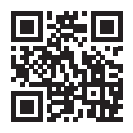

**Pix is an online public service for the lifelong assessment and certification of digital competences.** It allows each citizen to obtain a competency profile ranging from beginner to expert level (8 levels) in 16 competencies divided into 5 main areas. Pix certification allows you to enhance your digital skills in a Curriculum Vitae and in the professional world.

At the **University of Strasbourg**, **Pix** will be implemented **from the start of the 2018-2019 academic year**, for **all students**, in all areas. Pix is integrated and prepared in a **license Educational Unit**.

For further information, please consult the page **[pix.unistra.fr](https://pix.unistra.fr)**.

#### **Moodle**

The university's Moodle teaching platform is accessible from the "**Pédagogie**" tab of your **[E.N.T.](https://ent.unistra.fr)** or directly from **[moodle.unistra.fr](https://moodle.unistra.fr)**.

<span id="page-13-0"></span>**ONLIGNE CONTENTS** 

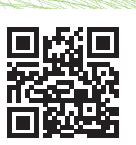

It allows access to teaching resources and information exchange tools made available by the teaching staff.

Moodle contains course contents, teaching documents, multimedia resources, MCQs, forums, etc.

#### **Video broadcasting with pod.unistra.fr**

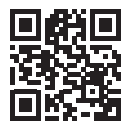

The University of Strasbourg provides all users (teacher-researchers, staff and students) with a tool enabling you **to broadcast videos produced as part of your university activities**: **[pod.unistra.fr](https://pod.unistra.fr)**.

In addition to the usual functionalities you will find there advanced possibilities like those to chapter, enrich or add interactivity in your videos.

As a complement, workshops on video creation take place during the year at the Digital culture center (Centre de Culture Numérique – CCN): screencasts and tutoriels (OBS), video editing (Shotcut), production of mobile video capsules (iMovie…).

The videos are accessible on **[pod.unistra.fr](https://pod.unistra.fr)** and from the tab "**Pedagogy**" of your **[E.N.T.](https://ent.unistra.fr)** or the section "**Catalogue des services** / **Pédagogie**" of the website **[services-numeriques.unistra.fr](https://services-numeriques.unistra.fr)**.

**Thematic Digital Universities (UNT – Univerités Numériques Thématiques)**

UNT offer a large quantity of multimedia content, by domain, specially created for academics – documents, videos, podcasts, animations, exercises… You can access it directly from your **[E.N.T.](https://ent.unistra.fr)**, tab "**Pédagogie** / **Universités Numériques Thématiques**".

#### **FUN-MOOC**

The University of Strasbourg is a partner of the Public Interest Group FUN-MOOC for the dissemination of its MOOC (**Massive Open Online Courses**, in french "Cours en ligne ouverts à tous"). The MOOC proposed by France Université Numérique are accessible from the platform:

#### **[fun-mooc.fr/cours](https://fun-mooc.fr/cours ).**

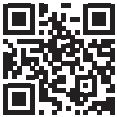

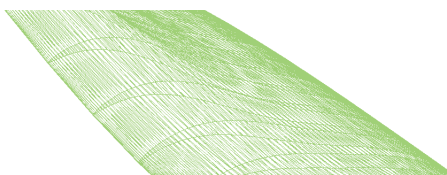

#### <span id="page-15-0"></span>**RESSOURCES**

#### **Online libraries**

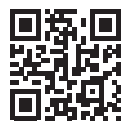

Find the university libraries on **[bu.unistra.fr](https://bu.unistra.fr)**, also accessible through the tab "**Documentation**" of your **[E.N.T](https://ent.unistra.fr)**.

The documentary portal offers you a single entry point to all printed and online resources (journals, ebooks, databases) of the university's libraries, the BNU, the INSA, the ENGEES and the ENSAS.

On the library portal, the tab "**Articles and +**" of the search bar offers the possibility to search from a single point the articles contained in the databases to which libraries subscribe.

You can also take advantage of the many features on this website: real-time schedules for the main libraries, search history, extensions and reservations of documents, reading lists...

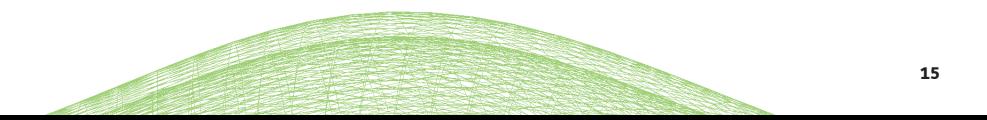

#### **A text-matching software**

In order to promote the creation of original content, intellectual integrity, respect for the work of others and personal work, the University of Strasbourg has implemented a system that encourages good practices in citing authors and the correct use of third-party ideas in assignments, dissertations and theses.

## <span id="page-17-0"></span>**PREVENTING PLAGIARISM**

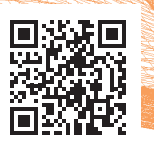

As part of this approach, the teaching and research staff of the University are able to use text-matching software. Such software programs check for the correct or incorrect use of borrowed text and will determine if there has been any plagiarism.

Further information on the page : **[info-plagiat.unistra.fr](https://info-plagiat.unistra.fr)**, on the website **[services-numeriques.unistra.fr](https://services-numeriques.unistra.fr)**.

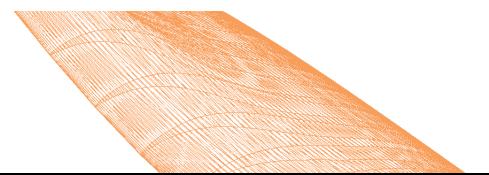

#### **Accessibility and specific needs**

In direct contact with the University Life Department - "**Mission handicap**", the Digital Department of the University of Strasbourg take part in improving the reception conditions **for students with special needs**. Concrete actions are taken to meet everyone's needs: checking and correcting the accessibility of the university's websites, awareness, training campaigns, advice on digital equipment and software. For a global and specific approach to needs, an initial contact with the Mission Handicap is preferable:

#### **[svu-handicap@unistra.fr](mailto:svu-handicap%40unistra.fr?subject=)**.

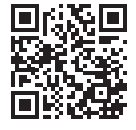

<span id="page-18-0"></span>**DISABILITY AND DIGITAL**

For more information, visit **[unistra.fr](https://unistra.fr)** in the section

"**Vie des campus** / **Accompagnement du handicap**" or at the following address:

Service de la vie universitaire – Mission handicap

Campus Esplanade, le Patio (rdc), entrée sur le côté droit du bâtiment 1

22 rue René Descartes, F - 67084 Strasbourg Cedex

#### **Exam Results**

As a general rule, exam results can be consulted in the **[E.N.T.](https://ent.unistra.fr)** after the exam sessions, in "**Mon dossier** / **Résultats d'examens**".

**Nota Bene**: Exam results can be checked as a priority on the display panels of your academic unit.

#### **Grants, student social dossier**

You can put together your student bursary or accommodation

application and monitor your dossier online from your **[E.N.T.](https://ent.unistra.fr)**, via the tab "**Vie étudiante** / **[Dossier social](https://www.crous-strasbourg.fr/bourses/)  étudiant**".

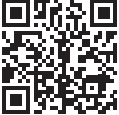

More information on:

**[www.crous-strasbourg.fr](https://www.crous-strasbourg.fr)**

#### **Student jobs at the university**

The **University Life Department** (Service de la Vie Universitaire – SVU) regularly publishes Unistra student job offers. You can consult them on the website: **[unistra.fr](https://unistra.fr)**, in the section:"**Vie des campus** / **Jobs étudiants**".

# **AND STUDENT LIFE**

<span id="page-19-0"></span>**TRAINING** 

#### **Internships and jobs**

All information relating to internship, job and apprenticeship offers, are accessible from your **[E.N.T.](https://ent.unistra.fr)** under the tabs :

"**Vie étudiante**" et "**Mon dossier**".

**Espace Avenir**, the university's **guidance** an[d](https://alumni.unistra.fr)  **professional integration** service, supports you in your choice of studies and your internship and job search, and provides you with a multi-media [documentation](https://espace-avenir.unistra.fr) selected and enriched daily.

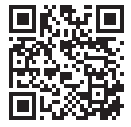

More information on the website : **[espace-avenir.unistra.fr](http://espace-avenir.unistra.fr)**

The **Alumni Relations Department** gives you access to the Alumni Network, the professional social network of graduates, staff and doctoral students from the University of Strasbourg.

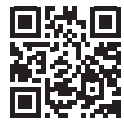

We invite you to discover the **job offers** posted on the alumni website: **[alumni.unistra.fr](https://alumni.unistra.fr)**.

Remember to register beforehand to the Alumni Network with your E.N.T. identifiers.

The alumni website allows you to **apply** online (submit your CV, fill in your profile and your active search status), follow job events in the **calendar** or ask alumni for advice via the site's **directory**.

#### **Directory of associations**

**TRAINING AND STUDENT LIFE**  The University of Strasbourg has a Commission for Assistance to wide network of **student associations** with varied activities: culture, sport, associations on the **directory**: **[assoetu.sdvealsace.fr](https://assoetu.sdvealsace.fr/)**.

#### **Grant Application**

environment... Find all the student provide students with logistical and Students Projects (Commission d'Aide aux Projets Étudiants – CAPE) can financial support to help carry out a campus animation project... Access the grant application forms on the website: **[unistra.fr](https://unistra.fr)**, in the section "**Vie des campus** / **Vie universitaire**".

#### **Sports at the University of Strasbourg**

The **University Sports Department** (Service Universitaire des Activités Physiques et Sportives – SUAPS), Sports and High Level Association, offers 81 activities (leisure or competition) to students and university staff. More information on the tab "**Mon dossier** / **Pratique sportive SUAPS**" of your **[E.N.T.](https://ent.unistra.fr)**, or access to website : **[sport.unistra.fr](https://sport.unistra.fr).**

You can also follow SUAPS on Facebook.

#### **www.canalc2.tv**

<span id="page-22-0"></span>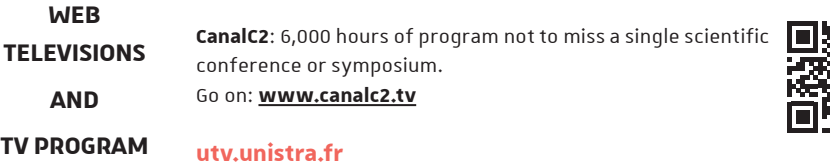

**UTV**: the web television of the University of Strasbourg campuses dedicated to the cultural, scientific and associativ[e](https://utv.unistra.fr)  life of the University of Strasbourg.

Go on: **[utv.unistra.fr](https://utv.unistra.fr)**

### **A program: "60 secondes... ou presque"**

UTV produces a **program** for and with students...

 "**60 seconds... or so**" to promote an association or a friendshi[p,](https://www.facebook.com/UtvStrasbourg)  a cultural or sporting event, a charity event, a project, an idea... More than 20 issues are online at:

**[utv.unistra.fr](https://utv.unistra.fr)** and on the **[facebook page of UTV](https://www.facebook.com/UtvStrasbourg)**. **21**

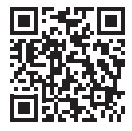

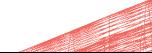

#### **The medias of the University of Strasbourg**

<span id="page-23-0"></span>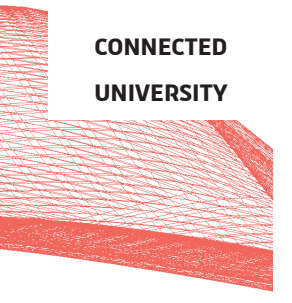

- The University of Strasbourg website **[unistra.fr](https://unistra.fr)**
- The digital services website **[services-numeriques.unistra.fr](https://services-numeriques.unistra.fr)**
- The professional social network **[alumni.unistra.fr](https://alumni.unistra.fr)**
- The research dedicated website **[recherche.unistra.fr](https://recherche.unistra.fr )**
- The news magazine **[savoirs.unistra.fr](https://savoirs.unistra.fr)**
- The university's internal journal **[lactu.unistra.fr](https://lactu.unistra.fr)**
- The student webmedia **France Culture Plus**, you can access lessons and lectures from universities and prestigious schools: **[plus.franceculture.fr](https://plus.franceculture.fr)**
- The official University of Strasbourg account on social networks: **[Youtube](https://www.youtube.com/user/unistraofficielle)**, **[Facebook](https://www.facebook.com/unistra)**, **[Twitter](https://twitter.com/unistra)** and **[Instagram](https://www.instagram.com/unistraofficiel/)**.
- **[CanalC2](http://www.canalc2.tv)** (on **[Facebook](https://www.facebook.com/Canalc2tv)** and **[Twitter](https://twitter.com/canalc2_unistra)**) and **[UTV](https://utv.unistra.fr)** (on **[Facebook](https://www.facebook.com/UtvStrasbourg/)** and **[Twitter](https://twitter.com/utv_unistra)**).
- The **Digital Culture Centre** (Centre de culture numérique CCN) on **[Facebook](https://www.facebook.com/ccnunistra/)** and **[Twitter](https://twitter.com/ccnunistra)**

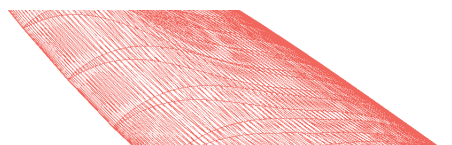

### **Diffusion, observation, expérimentation, conseil, échange,…**

<span id="page-24-0"></span>**DIGITAL**

**CULTURE**

**CENTRE**

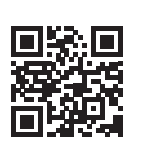

On the **ground floor** of the **Atrium** building, the university has set up the **Digital Culture Center** (**Centre de culture numérique** – **CCN**) – a set of 3 areas dedicated to activities related to digital technology. CCN proposes to each...

• To be advised, to discover and to experiment the digital in the **CCN'Lab**  $\vec{Q}$ .

- To be informed and trained in the connected room, the **CCN'Hub**  $\dot{q}$ .
- Work with your own digital tools at the **CCN'Spot**  $\mathbb{R}$ .

 **→** Pages 4 and 5 : infos+ about digital spots and their location on campus.

Together with the adjoining amphitheatres, these spaces periodically host events highlighting the various facets of digital technology. These **events** are o**pen to all** and **free of charge**&.

The calendar and registration forms are accessible from the section: "**Rendez-vous**" on **[ccn.unistra.fr](https://ccn.unistra.fr)**.

The CCN is daily on **[Facebook](https://www.facebook.com/ccnunistra/)** and **[Twitter](https://twitter.com/ccnunistra)** (**@ccnunistra**). For any question contact: **[ccn@unistra.fr](mailto:ccn%40unistra.fr?subject=)**

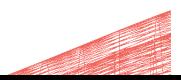

#### **Your student identity card**

A real identity card, the "pass campus" allows you to identify yourself on campus and during exams, but also to benefit from a certain number of services.

#### <span id="page-25-0"></span>**PASS CAMPUS**

With each registration, a sticker mentioning the academic year is provided to justify the validity of your "pass campus" and your student status. Make sure you keep your campus pass throughout your studies.

Equipped with the **Izly** solution, secure and 100% connected, the "pass campus" integrates **contactless payment**, reloads online and contains a concentrate of services:

- payment of meals in CROUS restaurants and cafeterias ;
- borrowing books in all libraries of alsatian universities ;
- print / scan / photocopy on over 50 digital copiers ;
- access to sports activities.

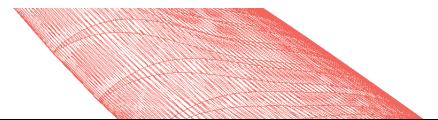

#### **Activate your Izly account**

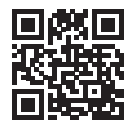

All the details on **[passcampus.fr](http://www.passcampus.fr)**

To take advantage of your contactless payment solution, you must **activate your IZLY account** using the activation email received on your Unistra webmail. Once your account has been activated, you can **fund it online**.

#### **A method of payment**

Pay in all university restaurants, cafeterias and laundries managed by the "Centres Régionaux des Œuvres Universitaires et Scolaires" (CROUS), as well as on vending machines displaying the IZLY logo.

#### **Freely photocopy, print and digitize**

The university offers an innovative printing service. From the "**Services pratiques**" tab of your **[E.N.T.](https://ent.unistra.fr)** (in section "**Gérer mes impressions en ligne**"), upload your files then activate printing using your "pass campus" on one of the campus printers.

 **→** Further information on this service on **[page 9](#page-10-0)**.

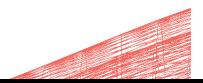

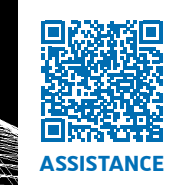

For any question or problem concerning digital services, the University of Strasbourg offers an online assistance service: **[support.unistra.fr](https://support.unistra.fr)**.

You can also contact the support monday to friday from 7:45 am to 6:00 pm...

- using the online form: **[sos.unistra.fr](https://sos.unistra.fr)**
- by email: **[support@unistra.fr](mailto:support%40unistra.fr?subject=Support%20informatique%20%3A%20demande%20d%27aide)**
- by phone at: **03 68 85 43 21**

You can also find the list of the university's main digital services and related documentation on the website:

#### **[services-numeriques.unistra.fr](https://services-numeriques.unistra.fr)**

Booklet produced by the Digital department - University of Strasbourg